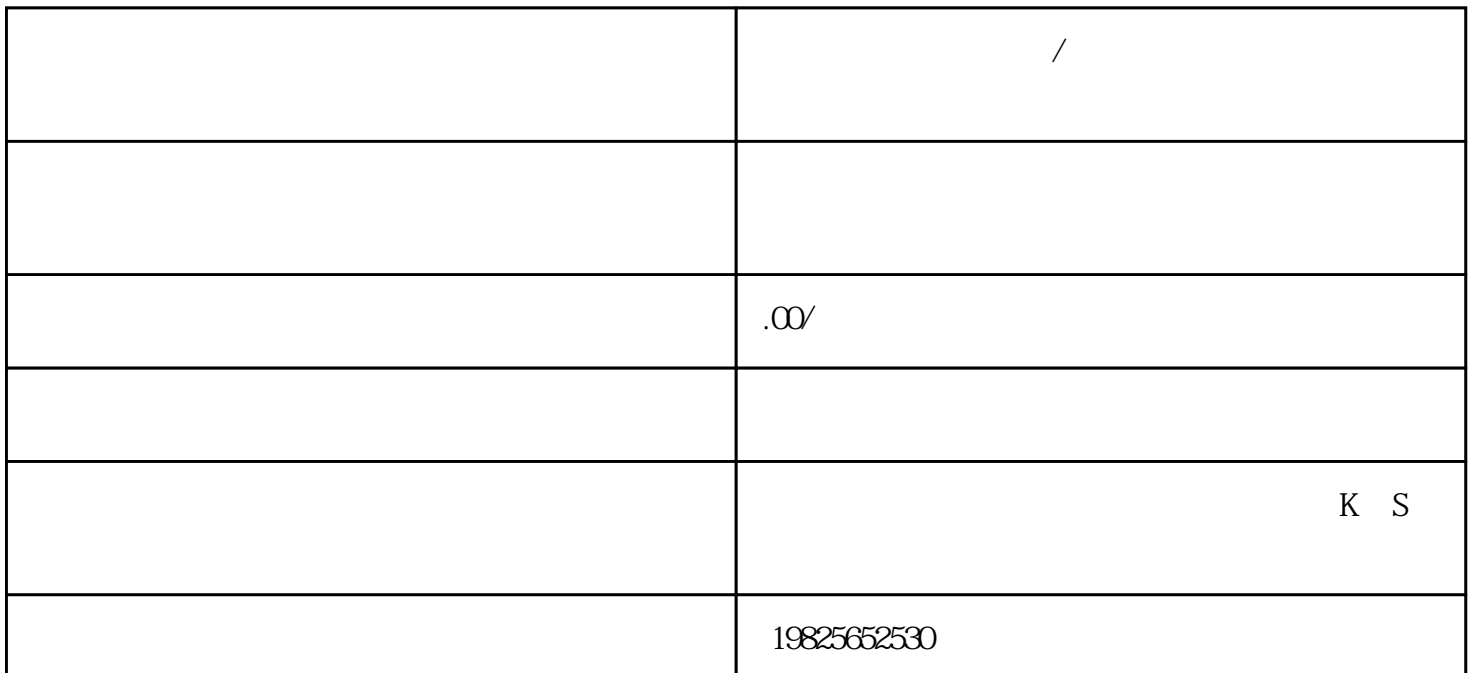

**泰兴办公自动化培训/泰兴电脑线上直播培训短期班**

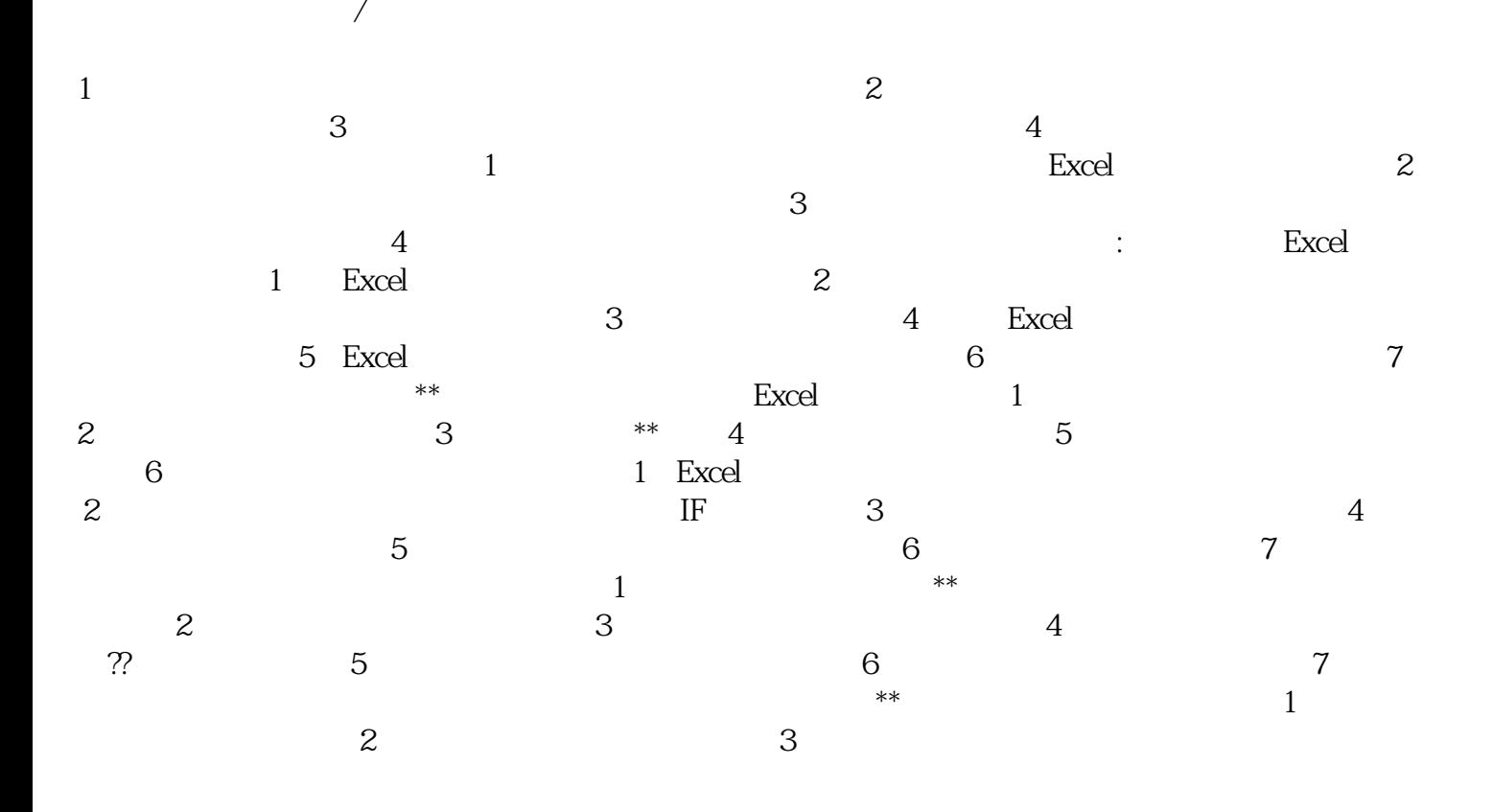